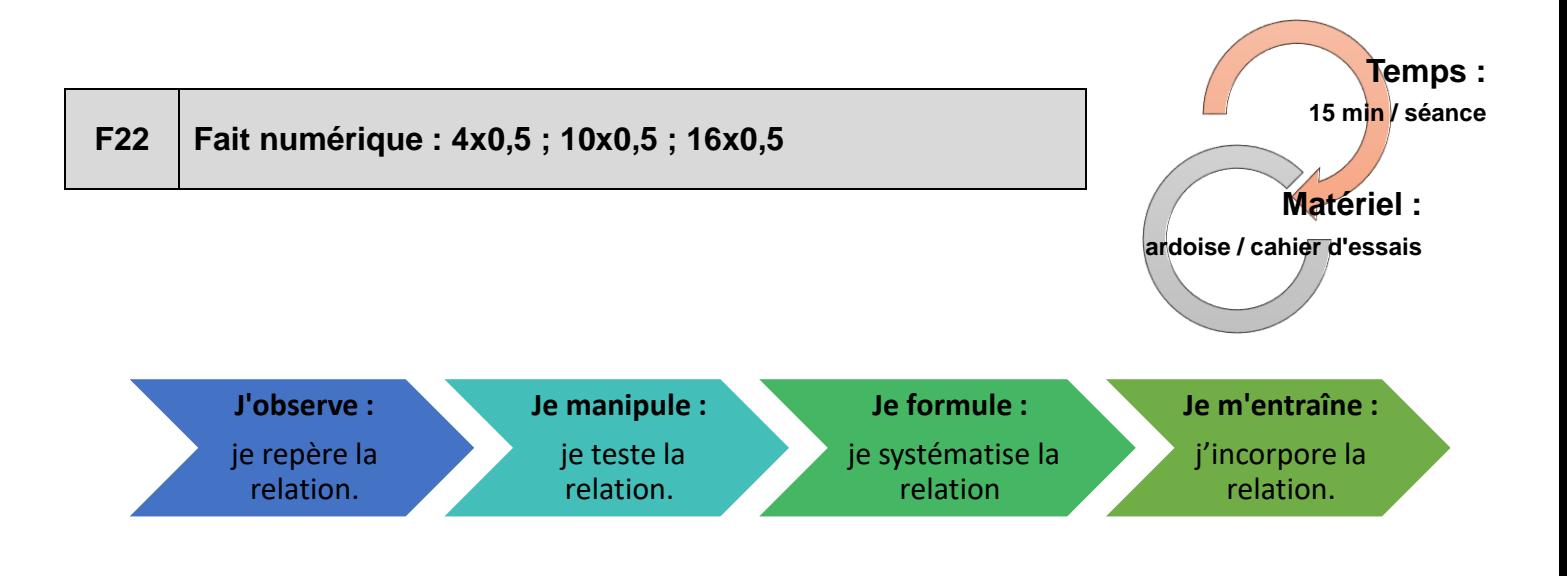

## **Choix des nombres par rapport à leurs relations**

**Les 3 calculs ont un point commun :**

**Il s'agit de multiplier un nombre par 0,5. Cela revient à diviser le nombre par 2. Il s'agit dans ce fait numérique d'installer chez les élèves cette procédure comme une alternative à la multiplication posée par le nombre 0,5.**

**Pour comprendre cela, il est nécessaire de faire le lien entre différentes écritures d'un nombre décimal : l'écriture à virgule : 0,5 et les écritures fractionnaires : 1/2 ; 5/10.**

**Multiplier 4 par 0,5 revient donc à multiplier 4 par 1/2 soit à trouver « 4 demis ».**

**Un nombre pair s'écrira sous la forme d'un nombre entier, un nombre impair d'un nombre décimal. Quand l'enseignant présentera la situation, il veillera à dire « 4 fois/multiplié par 5 dixièmes ».**

## **Rappel des propriétés et des règles de calculs engagées**

**Ces calculs sont des multiplications, on utilise la commutativité.**

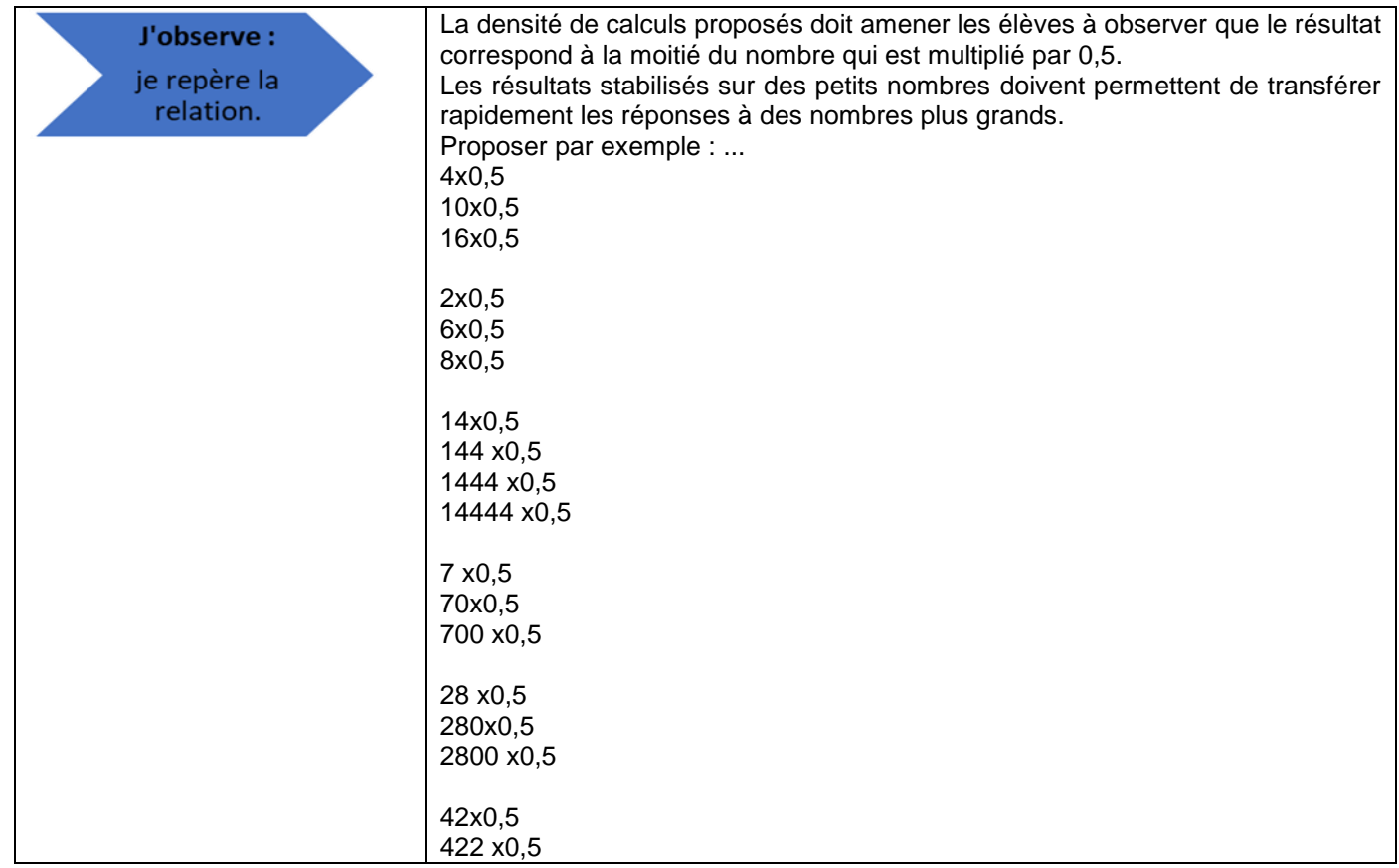

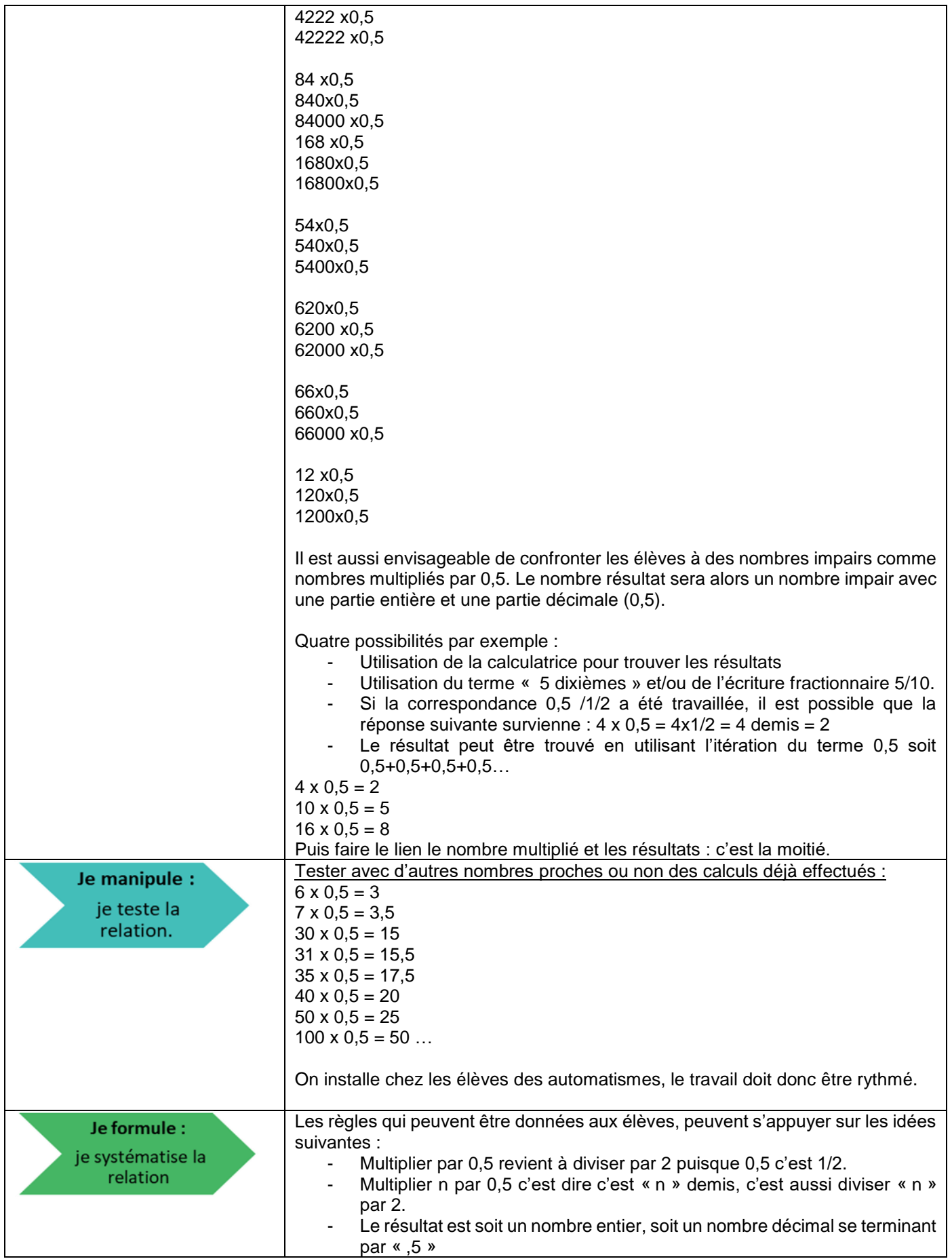

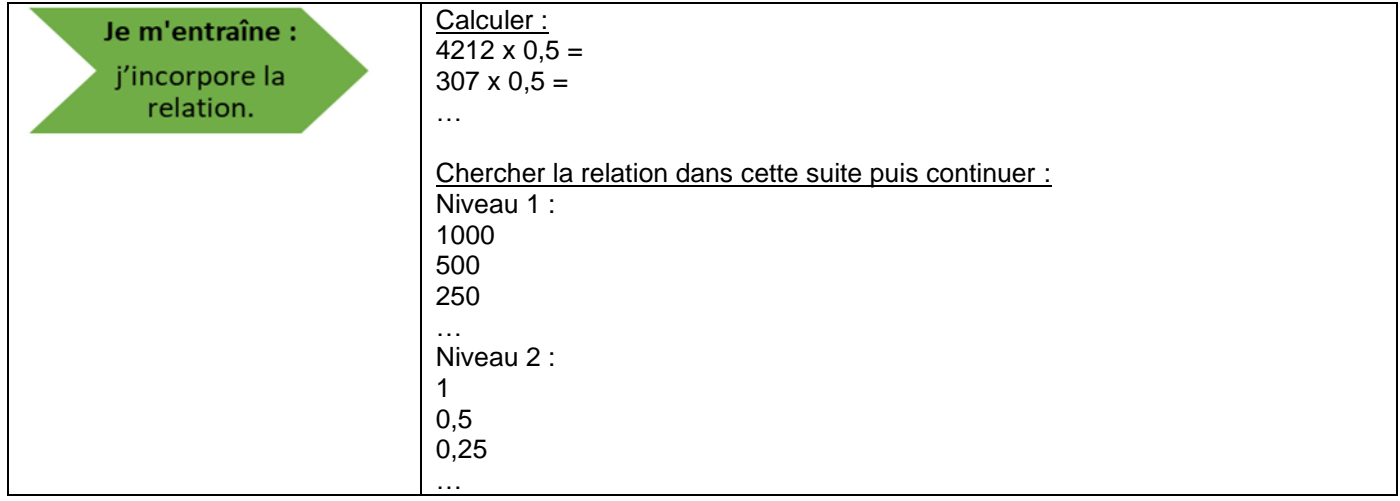